## **Make your own 'Fortran Friends' Dodecahedral Calendar**

Cut this out to make yourself a dodecahedral calendar for 2024 Cut along solid line; fold along dotted lines.

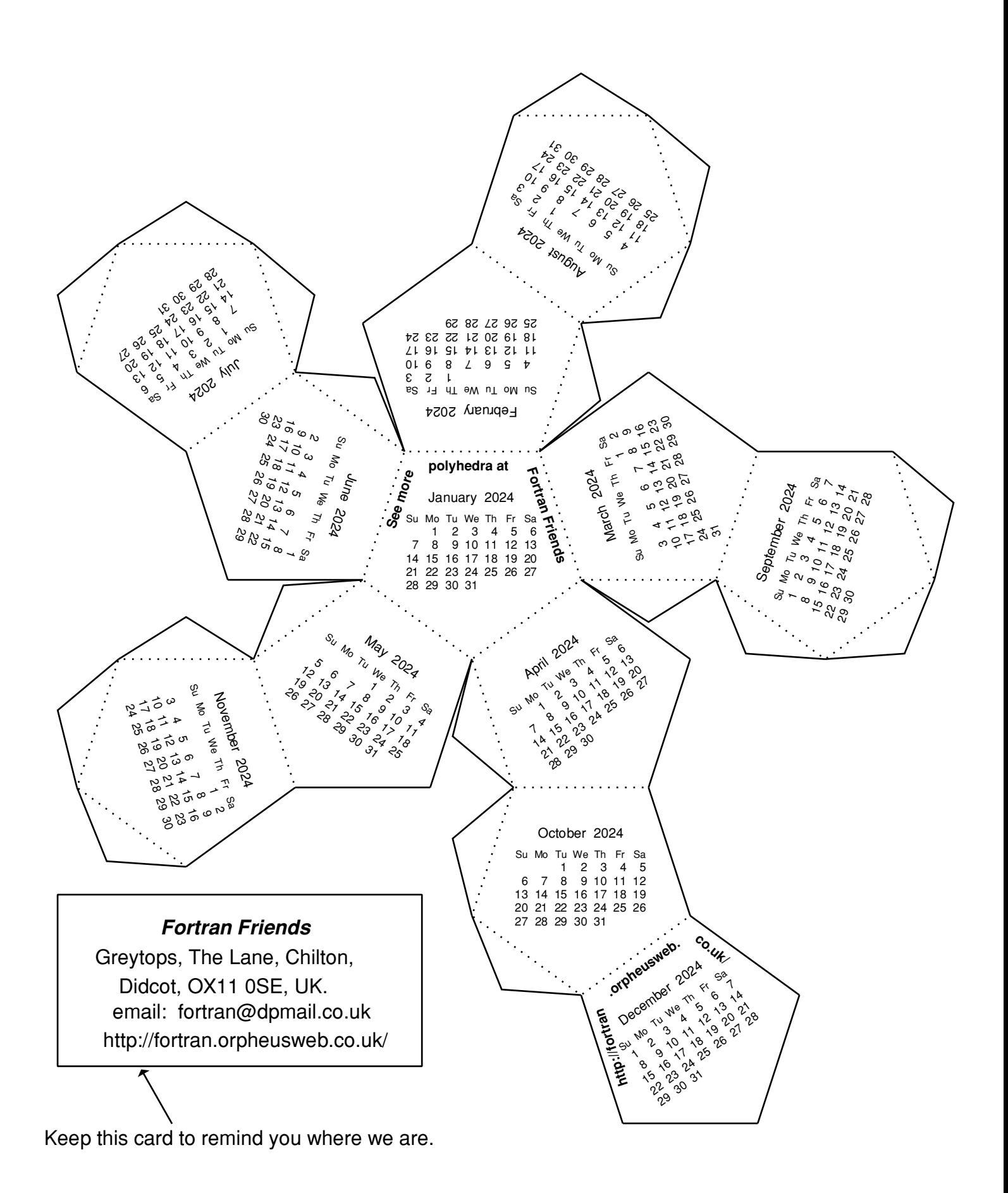

## **Stellate the dodecahedral calendar.**

## **INSTRUCTIONS**

Make it up into a 'cap' to fit over the face of the month just ended. Stick it on, By the end of December you will have made a different polyhedron: the first stellation of the dodecahedron. Make 2 copies of this page, cut out one segment at the end of each month.

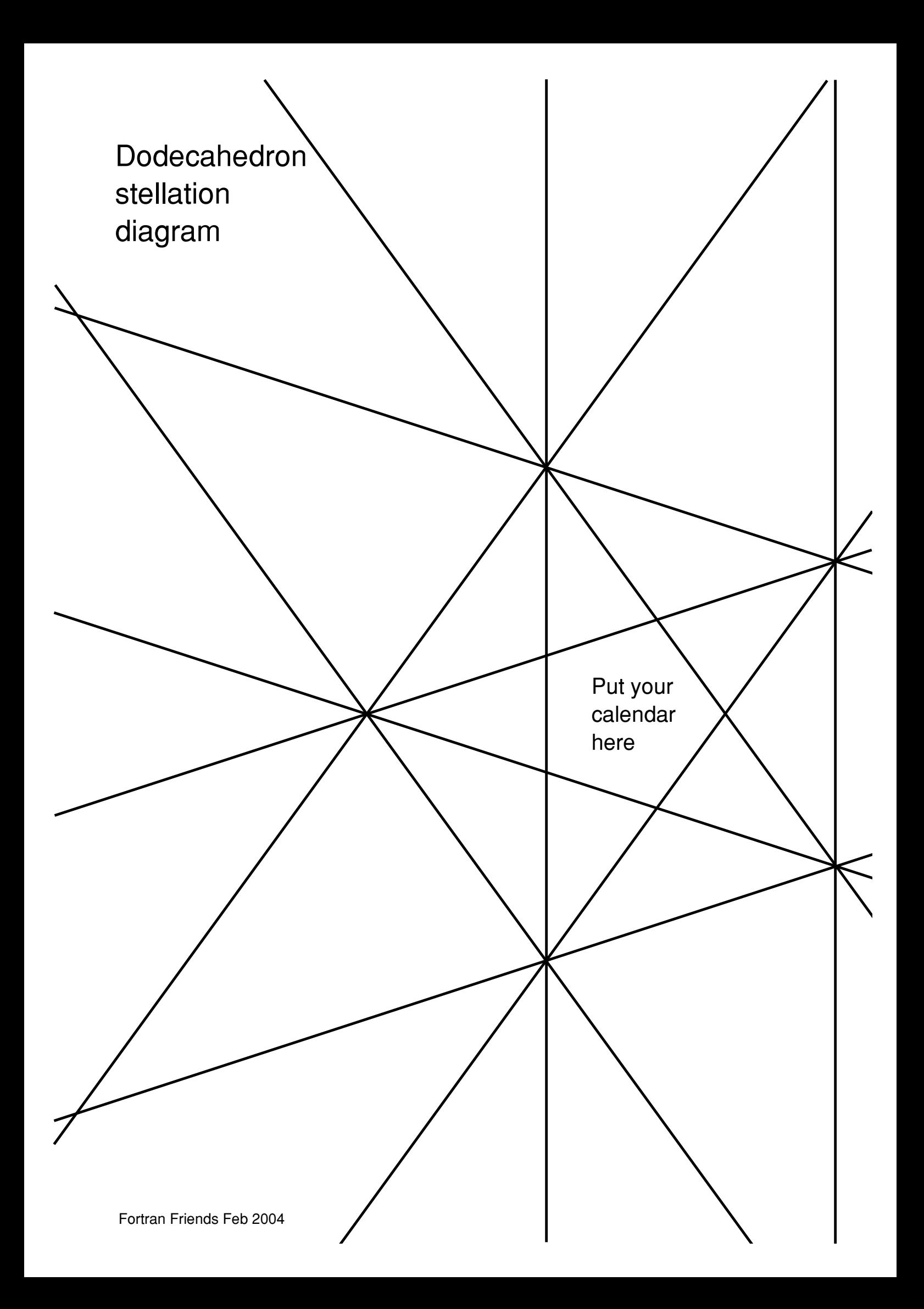